https://www.100test.com/kao\_ti2020/585/2021\_2022\_\_E8\_BD\_BB\_ E6\_9D\_BE\_E5\_88\_B6\_E4\_c100\_585143.htm

. 1. Windows Automated Installation Kit

http://www.microsoft.com/downloads/details.aspx?FamilyID=c7d4 bc6d-15f3-4284-9123-679830d629f2&amp.DisplayLang=en 2.

CMD PETools : CD C:\Program  $Files\Windows AIK\Tools\PETools$ 

. 3. PETools C Copype.cmd [arch] [destination] [arch]: The state of the state of the state of the state of the state of the state of the state of the state of the state of the state of the state of the state of the state of the state of amd64, ia64. [destination]:  $\qquad \qquad$  : Copype.cmd x86 C:\WinPE\_x864. ImageX . : copy "C:\Program Files\Windows AIK\Tools\x86\imagex.exe" C:\WinPE\_x86\iso 5.

为wimscript.ini. 内容如下: [Exclusion List] ntfs.log hiberfil.sys pagefile.sys "System Volume Information" RECYCLER Windows\CSC [CompressionExclusionList] \*.mp3 \*.zip \*.cab  $\text{WINDOWS}\in\text{S}\times\text{P}$ 

 $: C:\text{WinPE}_X86$ iso 7.

址:

 $(iso).$  PETools  $: 8 \t : cd C:\n Program$ Files\Windows AIK\Tools\PETools : Oscdimg-n -bc:\winpe\_x86\etfsboot.com c:\winpe\_x86\iso c:\winpe\_x86\winpe\_x86.iso 9.

 $V$ ista $\qquad \qquad . \; 1.$ 

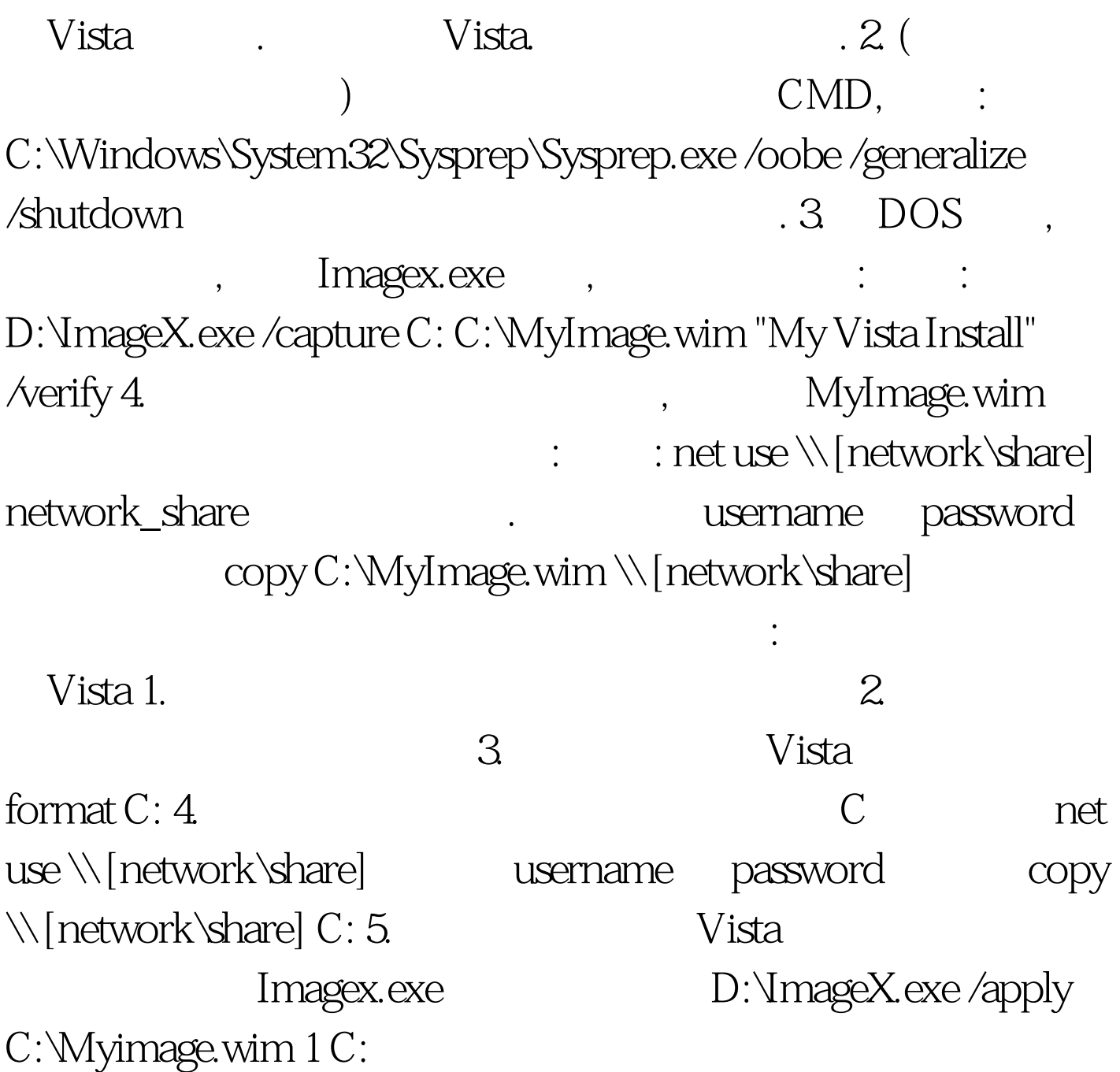

 $100Test$ www.100test.com